## **Logaritmisk diagram og sammenligning af ulige størrelser**

Et diagram, hvor vi laver kurver over de to tidsserier straffelovsovertrædelser i alt og voldsforbrydelser, kan ikke bruges til ret meget m.h.t. at sandsynliggøre vores antagelse, fordi forskellen i niveau mellem de to talserier er for stort. Det kan der gøres noget ved, og der kan også manipuleres med fremstillingen, så en udvikling kommer til at tage sig mere eller mindre dramatisk ud.

 Når man højreklikker på y-aksen, kommer en menu frem ("formater akse" → "skala"), der gør det muligt f.eks. at vælge logaritmisk diagram og f.eks. at indstille på den startende minimumsværdi på y-aksen. Det viser sig med den logaritmiske skala, at det bliver lettere at sammenligne relativ udvikling. Relativ procentvis ændring kan direkte aflæses på kurvens form, og vi kan se, at det ser ud til, at voldskriminaliteten (anmeldelser) vokser hurtigere i starten af perioden end samtlige overtrædelser.

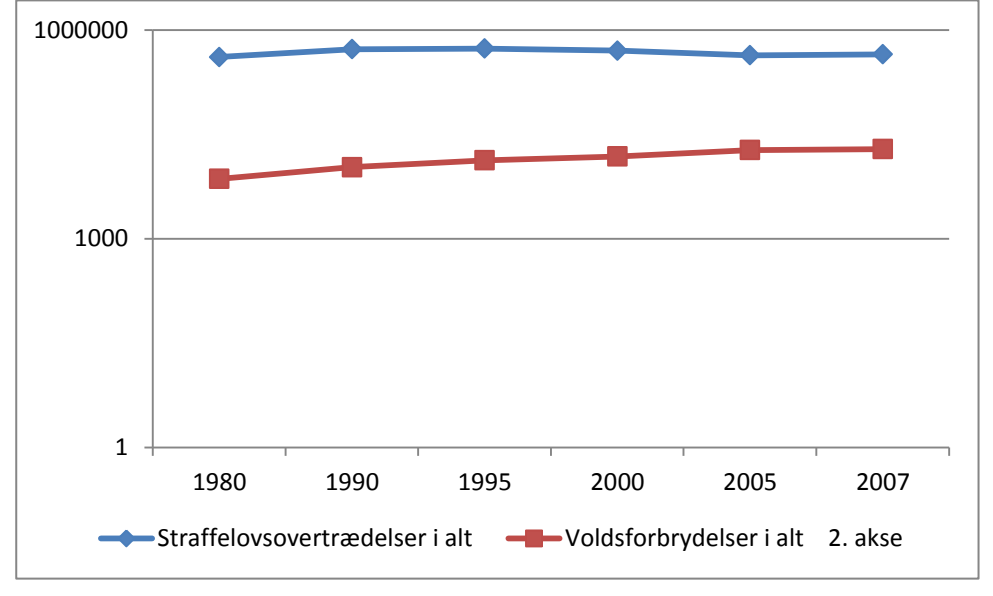

Diagram 1: Tab2 med logaritmisk skala og minimumsværdi på 1000 på y-aksen

Vi kunne også have valgt at arbejde med to y-akser. Så bliver kurverne lettere at sammenligne, idet talserien med de små talværdier får sin egen y-akse med egen inddeling:

Diagram 2: Tab 2 med to akser. Voldsforbrydelser 2. y-akse

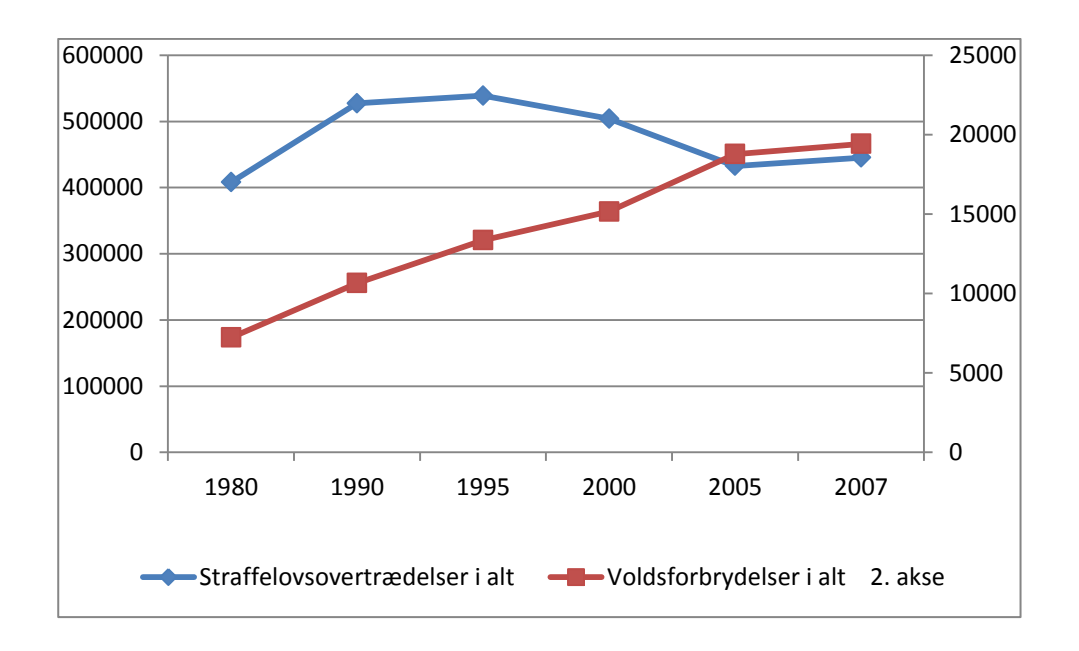

2. akse findes ved, at vi i det simple diagram stiller cursoren på kurven med voldsforbrydelser og klikker med højre musetast. Der kommer nu en menu frem. Vælg: Formater dataserier. Afmærk dialogboks, der gør det muligt at vælge 2. skala.

 Jeg kan også vælge at få udviklingen i voldsforbrydelser til at tage sig mere dramatisk ud. Det gør jeg ved at stille mig i diagrammet med cursoren på 2. skala og højreklikke på musen. Der kommer nu menu frem for 2. skala, hvor jeg vælger at sætte minimum på 5000 ind, dvs tallene starter fra denne værdi og kurven får derved et mere "dramatisk" forløb.

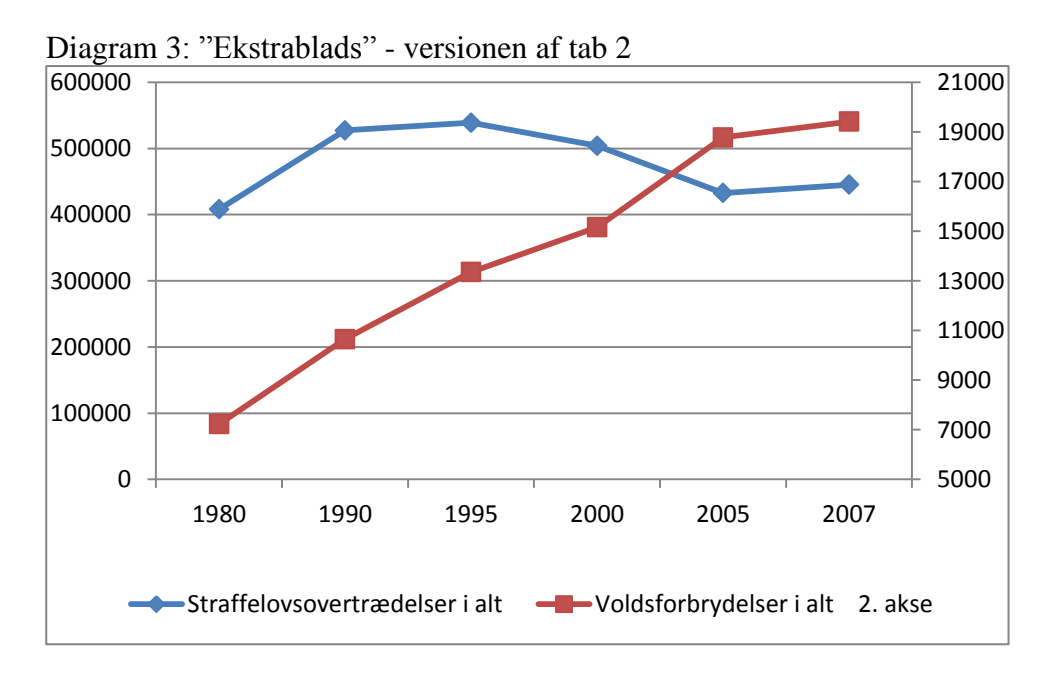

Det er det faglige fokus og den faglige problematik, der afgør, hvilken type diagram man skal vælge. I diagram 4.a-c herunder vises de samme tal behandlet på forskellige måder.

Diagram 4.a-c

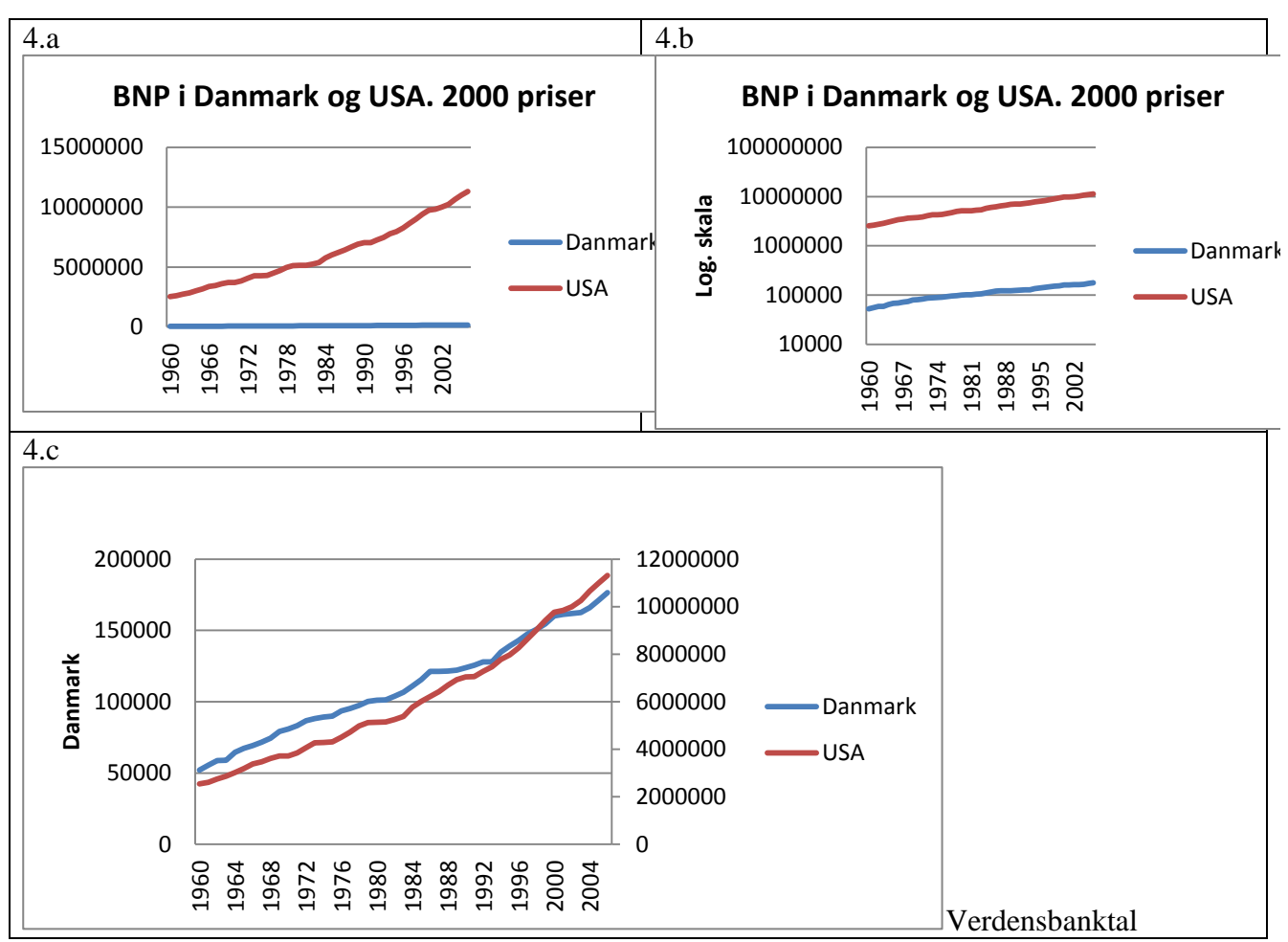

I diagram 6a forsvinder det danske BNP næsten, fordi USA er så stor en økonomi. Derfor skal man i dette tilfælde vælge enten en logaritmisk skala (6b), eller man skal indsætte en sekundær skala, så hvert land får sin egen skala (6.c).